Муниципальное бюджетное общеобразовательное учреждение Кольского района Мурманской области «Шонгуйская средняя общеобразовательная школа»

Принята на заседании ;  $\blacksquare$ педагогического совета педагогического совета директор М50У «Шонгуйская СОШ» от «21» июня 2023г **Ваших и т.н. Аникина** протокол №11  $\ll 21$ » июня 2023 г.

*\*

Дополнительная общеразвивающая программа технической направленности «Программирование в среде Scratch»

> Возраст обучающихся: 8-11 лет Срок реализации: 1 год Объем часов: 68 ч.

> > Автор-составитель: Соломасова Л.А., педагог дополнительного образования

п. Шонгуй 2023 г.

# 1. ПОЯСНИТЕЛЬНАЯ ЗАПИСКА

Дополнительная общеразвивающая программа технической направленности «Программирование в среде Scratch» разработана согласно требованиям нормативных документов:

- 1. Федеральный Закон «Об образовании в Российской Федерации» от 29.12.2012 г. №273ФЗ;
- 2. Приказ Министерства просвещения Российской Федерации «Об утверждении Порядка организации и осуществления образовательной деятельности по дополнительным общеобразовательным программам» от 27.07.2022 г. №629;
- 3. Письмо Министерства образования и науки Российской Федерации «Методические рекомендации по проектированию дополнительных общеразвивающих программ» от 18.11.2015 г. №09-3242;
- 4. Распоряжение правительства Российской Федерации «Концепция развития дополнительного образования детей до 2030 года» от 31.03.2022 г. №678-р;
- 5. Распоряжение правительства Российской Федерации «Стратегия развития воспитания в Российской Федерации на период до 2025 года» от 29.05.2015 г. №996-р;
- 6. Постановление Главного государственного санитарного врача Российской Федерации «Санитарно-эпидемиологические требования к организациям воспитания и обучения, отдыха и оздоровления детей и молодежи» от 28.09.2020 г. №СП 2.4.3648-20;
- 7. Постановление Главного государственного санитарного врача Российской Федерации «Об утверждении санитарных правил и норм СанПиН 1.2.3685-21 «Гигиенические нормативы и требования к обеспечению безопасности и (или) безвредности для человека факторов среды обитания» от 28.01.2021 г. №2;
- 8. Приказ Министерства труда и социальной защиты Российской Федерации «Об утверждении профессионального стандарта «Педагог дополнительного образования детей и взрослых» от 22.09.2021 г. №652н;
- 9. Уставом МБОУ «Шонгуйская СОШ» с учетом кадрового потенциала и материально технических условий образовательного учреждения.

Дополнительная общеразвивающая программа «Программирование в среде Scratch» имеет техническую направленность и способствует изучению новой технологической среды Scratch для обучения школьников программированию и информационным технологиям, а также развитию мышления, творческих и исследовательских способностей детей и подростков.

Уровень программы - стартовый.

Дополнительная общеразвивающая программа «Программирование в среде Scratch» реализуется с применением оборудования центра «Точка роста».

1.2. Актуальность данной программы состоит в том, что мультимедийная среда Scratch позволяет сформировать у детей интерес к программированию, отвечает всем современным требованиям объектноориентированного программирования. Среда Scratch позволяет формировать навыки программирования, раскрыть технологию программирования. Изучение языка значительно облегчает последующий переход к изучению других языков программирования. Преимуществом Scratch, среди подобных сред программирования, является наличие версий для различных операционных систем, к тому же программа является свободно распространяемой, что немало важно для образовательных учреждений России. Именно в настоящее время имеет смысл рассматривать программы с открытым кодом, что позволяет сформировать у учащихся более широкое представление о возможностях работы с цифровой техникой.

1.3. Педагогическая целесообразность программы состоит в том, что изучая программирование в среде Scratch, у обучающихся формируется не только логическое мышление, но и навыки работы с мультимедиа; создаются условия для активного, поискового учения, предоставляются широкие возможности для разнообразного программирования.

1.4. Новизна программы заключается в том, что Scratch не просто язык программирования, а еще и интерактивная среда, где результаты действий визуализированы, что делает работу с программой понятной, интересной и увлекательной.

Особенность среды Scratch, позволяющая создавать в программе мультфильмы, анимацию и даже простейшие игры, делает дополнительную общеразвивающую программу «Программирование в среде Scratch» практически значимой для современного ребёнка, т.к. дает возможность увидеть практическое назначение алгоритмов и программ, что будет способствовать развитию интереса к профессиям, связанным с программированием.

### 1.5. Цель программы.

Цель - обучение программированию через создание творческих проектов.

### 1.6. Задачи программы: Образовательные

• овладеть навыками составления алгоритмов;

• овладеть понятиями «объект», «событие», «управление», «обработка событий»;

• изучить функциональность работы основных алгоритмических конструкций;

• сформировать представление о профессии «программист»;

• сформировать навыки разработки, тестирования и отладки несложных программ;

• познакомить с понятием проекта и алгоритмом его разработки;

• сформировать навыки разработки проектов: интерактивных историй, интерактивных игр; мультфильмов, интерактивных презентаций.

#### Воспитательные

• формировать положительное отношение к информатике и ИКТ;

• развивать самостоятельность и формировать умение работать в паре, малой группе, коллективе;

• формировать умение демонстрировать результаты своей работы.

### Развивающие

• способствовать развитию критического, системного, алгоритмического и творческого мышления;

• развивать внимание, память, наблюдательность; познавательный интерес;

• развивать умение работать с компьютерными программами и дополнительными источниками информации;

• развивать навыки планирования проекта, умение работать в группе.

### 1.7. Условия реализации программы.

Программа рассчитана на учащихся - 8-11 лет.

Наполняемость учебной группы: 10 человек.

Язык обучения - русский

Формы работы: групповая

Условия набора: в объединение принимаются все желающие без предварительного отбора. Зачисление детей в объединение проводится на добровольной основе, на основании заявления от родителя (законного представителя).

Условия добора: при наличии свободных мест в объединении, учащиеся могут быть дозачисленны на основании вводной диагностики, а также заявления от родителя (законного представителя).

### 1.8. Срок реализации программы - 1 год.

Количество учебных недель - 34.

Форма обучения - очная.

Режим занятий: 2 раза в неделю по 1 часу, всего 68 часов.

Продолжительность академического часа - 45 минут.

### 1.9. Ожидаемые результаты:

### В результате освоения программы обучающиеся будут иметь представление:

• об основных устройствах компьютера;

• о правилах работы за компьютером;

• о правилах безопасной работы в сети Интернет;

• о назначении среды программирования Скретч и основных элементах ее интерфейса;

• об алгоритме и исполнителях;

- о сценарном плане;
- о программном коде и составляющих его командах;
- о правилах именования и сохранения документа;

• об объектах авторского права в сети Интернет.

### Учащиеся будут знать:

• основные правила работы в сети и на сайте [https://scratch.mit.edu;](https://scratch.mit.edu)

• базовые алгоритмические конструкции (ветвления и циклы) и их реализацию в среде программирования Скретч;

• этапы разработки программы (проекта в среде программирования Скретч): постановка задачи, разработка сценарного плана, алгоритмизация, кодирование, тестирование, отладка.

### Учащиеся будут уметь:

• запускать среду программирования Скретч offline;

• выбирать спрайты и фоны из библиотек среды программирования Скретч;

• создавать и редактировать свои спрайты и фоны в графическом редакторе;

• разрабатывать сценарные планы и создавать на их основе анимации, мультимедийные открытки, интерактивные плакаты и простые игры в программной среде Скретч.

- использовать переменные и списки;
- работать с координатами и случайными числами;
- создавать вспомогательные алгоритмы;
- использовать ветвления и циклы различного вида;
- создавать и редактировать свои спрайты в графическом редакторе;
- разрабатывать сценарный план анимации, игры, тренажера, викторины;

• создавать анимации, игры, тренажеры и викторины в среде

программирования Скретч.

#### 1.10. Определение результативности. Оценочные материалы

Текущий контроль усвоения материала планируется осуществлять путем устного опроса, в виде различных тестов, практических и творческих работ; путем использования игровой формы проведения контроля знаний в виде ребусов, кроссвордов, конкурсов.

Итоговый контроль - в виде конкурсов, защиты и представления творческих работ.

### Критерии оценки знаний, умений и навыков при освоении программы.

По завершению учебного плана оценивание знаний проводится посредством конкурса, защиты творческой работы.

Применяется следующая система оценки знаний, умений и навыков обучающихся (выделяется три уровня: ниже среднего, средний, выше среднего).

Уровень освоения программы ниже среднего - ребёнок овладел менее чем 50% предусмотренных знаний, умений и навыков, учащиеся не знают значительной части материала, допускают существенные ошибки, с большими затруднениями выполняют практические задания.

Средний уровень освоения программы - объём усвоенных знаний, приобретённых умений и навыков составляет 50-70%; учащиеся должны знать основные блоки команд, уметь выполнять алгоритмы, описанные с использованием конструкций ветвления и повторения, грамотно и по существу излагать программный материал, не допуская существенных неточностей в ответе.

Уровень освоения программы выше среднего - учащийся овладел на 70-100% предусмотренным программой учебным планом; учащиеся должны знать правила техники безопасности при работе, грамотно излагать программный материал, знать основные блоки команд, уметь выполнять алгоритмы, описанные с использованием конструкций ветвления и повторения и уметь самостоятельно создавать и выполнять программы для решения алгоритмических задач в программе Scratch.

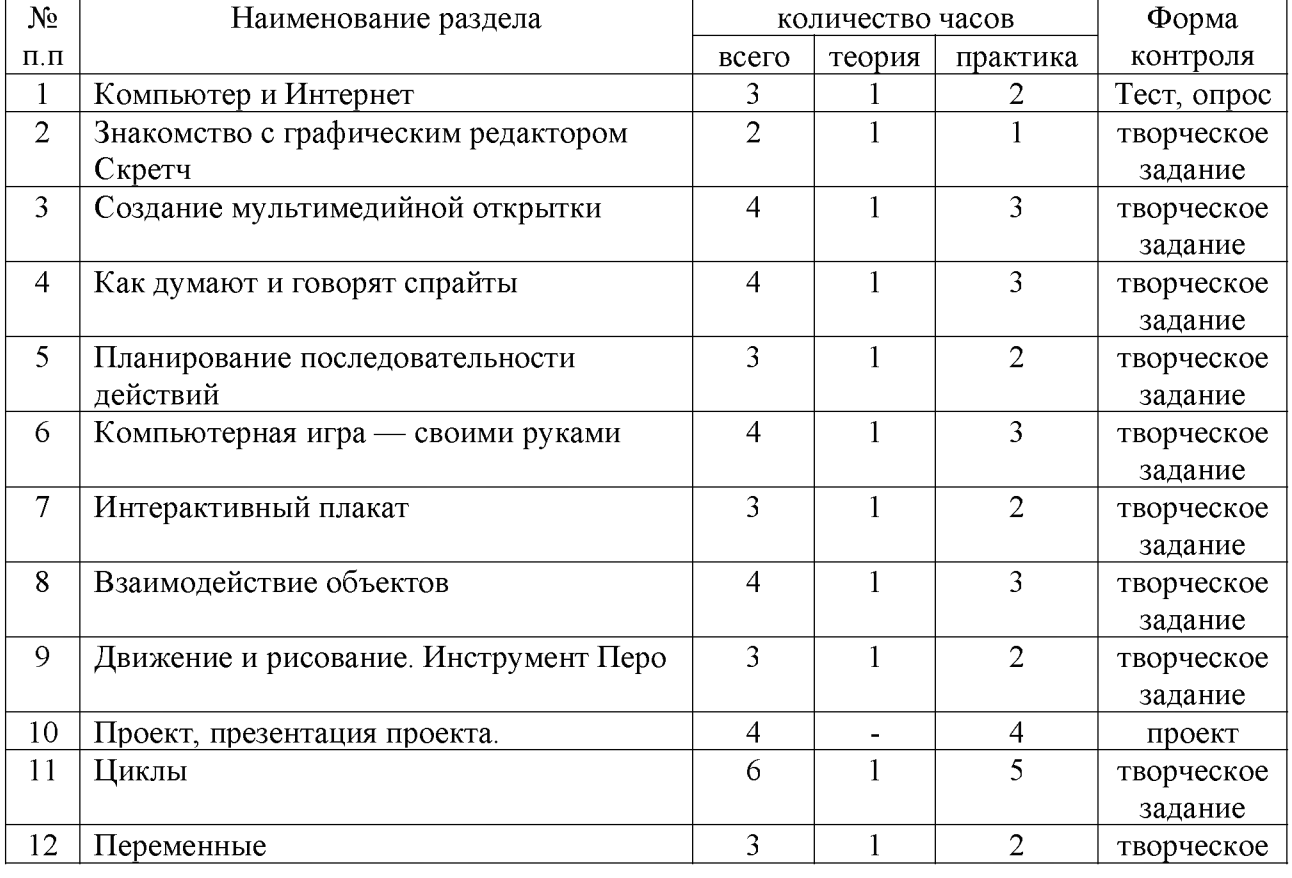

### 2. Учебный план

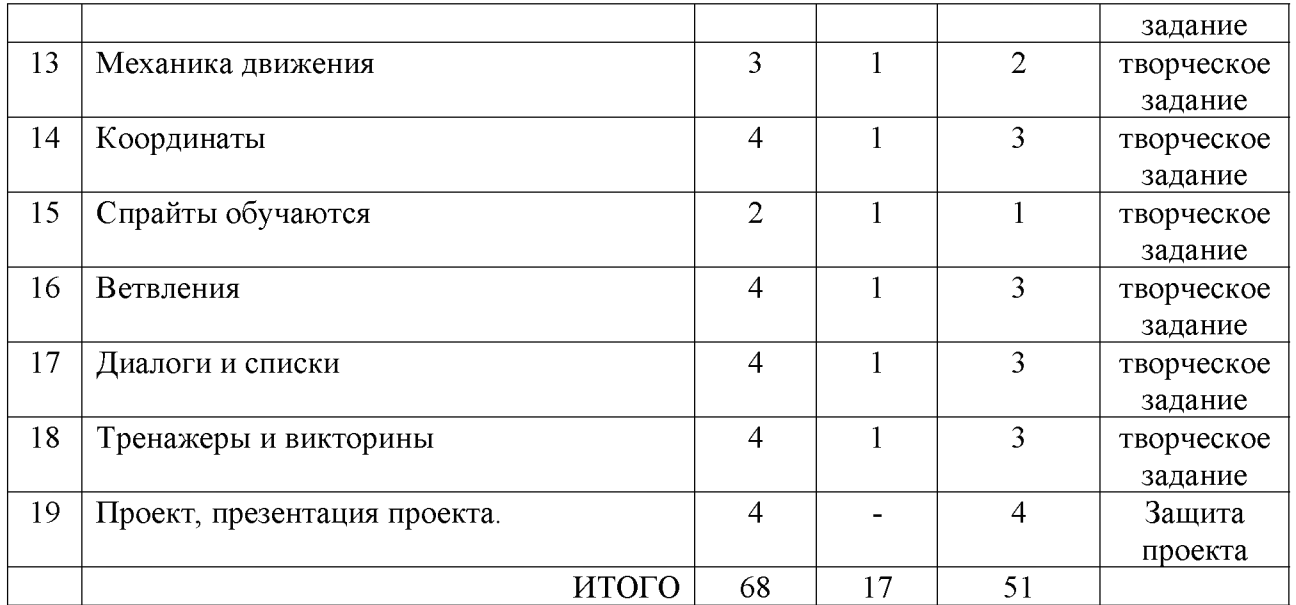

#### 3. Содержание программы

### 1. Компьютер и Интернет (3 часа)

Теория: Основные устройства компьютера. Правила работы и поведения в компьютерном классе. Интернет. Безопасность в сети Интернет. Исполнители. Команды. Программы. Скретч - среда программирования - (1 час)

Практика: Запуск среды программирования Скретч (offline). Знакомство с интерфейсом программы. Группы команд. Кнопки СТАРТ и СТОП. Фон и костюм. Библиотека фонов и костюмов. Создание первой анимации по образцу. Простая анимация движения спрайта «Запускаем котика в космос». Проект «Морские обитатели». Интернет - (2 часа)

### 2. Знакомство с графическим редактором Скретч - (2 часа)

Теория: Графический редактор. Виды изображений. Создание фона. Редактирование фона. Редактирование костюма. Центр костюма. Создание костюма - (1 час)

Практика: Анимация со сменой фонов по заданному сценарному плану. Сохранение созданной анимации в личной папке. Анимация со сменой костюмов по заданному сценарному плану. Сохранение созданной анимации в личной папке - (1 час)

### 3. Создание мультимедийной открытки - (4 часа)

Теория: Исследование возможностей изменения костюма. Команды «Установить размер», «Изменить размер на», «Установить эффект», «Изменить эффект», «Убрать графические эффекты», «Показаться», «Спрятаться» (группа ВНЕШНИЙ ВИД) - (1 час)

Практика: Создание мультимедийной открытки по образцу. Проект «Живое имя». Создание проекта по заданному сценарному плану - (3 часа)

4. Как думают и говорят спрайты - (4 часа)

Теория: Команды «Говорить», «Сказать», «Думать» (группа ВНЕШНИЙ ВИД). Расширение «ТЕКСТ В РЕЧЬ» - (1 час)

Практика: Проект «Гобо читает стихотворение». Проект «Диалог двух героев» - (3 часа)

# 5. Планирование последовательности действий - (3 часа)

Теория: Алгоритм. Базовые алгоритмические конструкции. Следование. Команды «Идти», «Перейти на», «Плыть секунд к», «Повернуться к» (группа ДВИЖЕНИЕ). Изменение скорости передвижения. Команда «Ждать» (группа УПРАВЛЕНИЕ) - (1 час)

Практика: Проект «Ожившая история (сказка)» - (2 часа)

### 6. Компьютерная игра — своими руками - (4 часа)

Теория: Управление спрайтом с помощью клавиш (ВВЕРХ, ВНИЗ, ВЛЕВО, ВПРАВО). Событие. Команда «Когда клавиша нажата» (группа СОБЫТИЯ) - (1 час)

Практика: Создание игры «Догонит ли кошка мышку?» по образцу. Разработка сценарного плана аналогичной игры с другими персонажами - (3 часа)

# 7. Интерактивный плакат - (3 часа)

Теория: Команда «Когда спрайт нажат» (группа СОБЫТИЯ). Управление перемещением спрайта нажатием клавиш - (1 час)

Практика: Создание интерактивного плаката «Красная площадь» по образцу. Разработка сценарного плана интерактивного плаката по собственному замыслу - (2 часа)

# 8. Взаимодействие объектов - (4 часа)

Теория: Команды «Передать», «Передать и ждать», «Когда я получу» (группа СОБЫТИЯ). Диалог между спрайтами. Ветвление. Команды «Если ... то», «Повторять всегда» (группа УПРАВЛЕНИЕ). Команды «Касается», «Касается цвета», «Цвет касается цвета» (группа СЕНСОРЫ) - (1 час)

Практика: Создание игры «Берегись голодной акулы!» по образцу. Разработка сценарного плана аналогичной игры с другими персонажами. Создание игры по разработанному сценарному плану - (3 часа)

# 9. Движение и рисование. Инструмент Перо (3 часа)

Теория: Расширение «Перо». Команды группа ПЕРО. Команды группы УПРАВЛЕНИЕ. Команды группы ДВИЖЕНИЕ. Настройка линий при рисовании. Линейные алгоритмы. Программа рисования для спрайта. Базовая программа рисования круга. (1 час)

Практика: Рисунки «Радушные круги», «Мишень», «Светофор». Композиция из кругов по собственному замыслу.

Рисунок «Разноцветные линии», «Разноцветный клубок». Рисунки из квадратов и прямоугольников - (2 часа)

# 10. Презентация проектов (4 час)

Практика: Презентация проектов, выполненных обучающимися в рамках занятий - (4 часа)

# 11. Циклы - (6 часов)

Теория: Цикл. Циклические алгоритмы. Команды группы УПРАВЛЕНИЕ. Спрайт-художник. Команды движения и рисования. Рисование пунктирной линии. Рисование квадрата, равностороннего треугольника, пятиугольника. Орнамент. Технология создания геометрического орнамента в Скретч - (1 час)

Практика: Проект «Геометрический орнамент». Создание геометрического орнамента по собственному замыслу. Проект «Олимпийские кольца» - (5 часов)

### 12. Переменные - (3 часа)

Теория: Переменная. Имя переменной. Создание переменной. Команды группы ПЕРЕМЕННЫЕ - (1 час)

Практика: Создание игры с подсчетом очков «Сможет ли призрак сыграть в мяч?» по образцу. Разработка сценарного плана аналогичной игры с другими персонажами. Создание аналогичной игры по разработанному сценарному плану - (2 часа)

# 13. Механика движения - (3 часа)

Теория: Команды группы ВНЕШНОСТЬ, команды группы ДВИЖЕНИЕ - (1 час)

Практика: Движение по сцене спрайта «Балерина». Движение Кота по сцене. Программирование реалистичного движения спрайта по собственному выбору - (2 часа)

# 14. Координаты - (4 часа)

Теория: Координаты. Система координат в Скретч. Команды «Изменить x на», «Изменить у на», «Установить х в», «Установить у в», «Перейти в х, у», «Плыть секунд в точку x, y» (группа ДВИЖЕНИЕ) - (1 час)

Практика: Создание игры с использованием координат «Любят ли ежики мячики?» по образцу. Разработка сценарного плана аналогичной игры с другими персонажами. Проект «Дизайн ткани» - (3 часа)

# 15. Спрайты обучаются - (2 часа)

Теория: Разбиение задачи на подзадачи. Вспомогательные алгоритмы - (1 час)

Практика: Создание собственных блоков. Блоки для изображения цифр «0», «1» и «2». Мини проект «Год 2021 (2022)». Проект «Мой почтовый индекс» - (1 час)

# 16. Ветвления - (4 часа)

Теория: Алгоритмы с ветвлениями. Команды группы УПРАВЛЕНИЕ, команды группы СЕНСОРЫ, команды группы СОБЫТИЯ - (1 час)

Практика: Проект «Времена года». Создание игры «Постреляем по тарелочкам?» по образцу. Разработка сценарного плана аналогичной игры с другими персонажами - (3 часа)

### 17. Диалоги и списки - (4 часа)

Теория: Команды группы ВНЕШНИЙ ВИД, команды группы ПЕРЕВЕСТИ. Списки - (1 час)

Практика: Создание программы-переводчика по образцу. Разработка сценарного плана аналогичной программы. Создание программы «Пообщаемся с чат ботом?» по образцу. Разработка сценарного плана аналогичной игры с другими персонажами. Создание аналогичной программы по собственному замыслу - (3 часа)

### 18. Тренажеры и викторины (4 часа)

Теория: Случайные числа - (1 час)

Практика: Создание тренажера устного счета. Создание викторины по образцу - (3 часа)

### 19. Презентация проектов - (4 час)

Практика: Презентация проектов, выполненных обучающимися в рамках занятий - (4 часа)

### 4. Комплекс организационно-педагогических условий

Календарно-тематическое планирование (приложение № 1 к программе).

*Кабинет.* Занятия объединения будут проводиться в кабинете № 1 (Точка Роста).

### Материально-техническое обеспечение:

Аппаратное обеспечение:

- $\checkmark$  Процессор не ниже Pentium II
- *S* Оперативная память не менее 512 Мб
- *S* Дисковое пространство не меньше 800 Мб
- *S* Монитор с 16-битной видеокартой
- *S* Разрешение монитора не ниже 800x600
- *S* Программное обеспечение:
- *S* Операционная система: Windows 7 или Windows 8
- *S* Open Office
- *S* Компьютерные программы: Scrath

# 2. Информационное обеспечение:

1. «Scratch для начинающих. Урок 1» [\(https://www.youtube.com/watch?](https://www.youtube.com/watch)  $v = tY6q$   $Xy$  Gvk)

2. «Как сохранить свою Scratch анимацию в файл?» [\(https://www.youtube.com/watch?v=QKmiR6BbylE\)](https://www.youtube.com/watch?v=QKmiR6BbylE)

3. Видеоурок «Scratch для начинающих. Урок 2» [\(https://www.youtube.com/watch?v=RwWVJp5\\_cbY](https://www.youtube.com/watch?v=RwWVJp5_cbY))

4. Видеоурок «Scratch для начинающих. Урок 3» [\(https://www.youtube.com/watch?v=YjkKBuIU5Mo](https://www.youtube.com/watch?v=YjkKBuIU5Mo))

5. Интерактивного плаката в личной папке. Видеоурок «Scratch для начинающих. Урок 6» [\(https://www.youtube.com/watch?v=G9tPGfSYjFk](https://www.youtube.com/watch?v=G9tPGfSYjFk)).

6. Видеоурок «Scratch для начинающих. Урок 4» [\(https://www.youtube.com/watch?v=R35yJLvSJDA](https://www.youtube.com/watch?v=R35yJLvSJDA))

7. Видеоурок «Регистрация аккаунта» [\(https://www.youtube.com/watch](https://www.youtube.com/watch)? v=-VkasRXQAfE)

8. Видеоурок «Работа в аккаунте» [https://www.youtube.com/watch?](https://www.youtube.com/watch) v=Jh5pyRyPVEM

9. Видеоурок «Scratch для начинающих. Урок 5» [\(https://www.youtube.com/watch?v=0FEsY0PhaxE](https://www.youtube.com/watch?v=0FEsY0PhaxE) )

10. Видеоурок «Scratch для начинающих. Урок 8» [\(https://www.youtube.com/watch?v=ObYG\\_o-HQGM](https://www.youtube.com/watch?v=ObYG_o-HQGM))

11. Видеоурок «Scratch для начинающих. Урок 9» [\(https://www.youtube.com/watch?v=fQ\\_GXMRK0iU/](https://www.youtube.com/watch?v=fQ_GXMRK0iU/))

12. Видеоурок «Уроки по Scratch. Переводчик» [\(https://www.youtube.com/watch?v=bkntBhK-mhE](https://www.youtube.com/watch?v=bkntBhK-mhE))

13. Видеоурок «Scratch для начинающих. Урок 7» [\(https://www.youtube.com/watch?v=SaytrydTjc8](https://www.youtube.com/watch?v=SaytrydTjc8) )

14. Видеоурок «Scratch для начинающих. Урок 10» [\(https://www.youtube.com/watch?v=rpDhgT5gdJw\)](https://www.youtube.com/watch?v=rpDhgT5gdJw)

# 5. Список используемой литературы

1. Scratch 2.0: от новичка к продвинутому пользователю. Пособие для подготовки к Scratch-Олимпиаде / А. С. Путина; под ред. В. В. Тарапаты. — М.: Лаборатория знаний, 2019. — 87 с.: ил. — (Школа юного программиста).

2. Учимся вместе со Scratch. Программирование, игры, робототехника / В. В. Тарапата, Б. В. Прокофьев. — М.: Лаборатория знаний, 2019. — 228 с.: ил. — (Школа юного программиста).

3. Лаборатория информационных технологий. Программирование игр и анимации в Scratch <http://scratch.aelit.net/>

4. Код-клуб <https://sites.google.com/site/pishemkody/home>

5. Босова Информатика <https://www.youtube.com/channel/> UCTn1twdHTQQyFZbVi-4UxNg

6. Айтигенио — онлайн-школа<https://www.youtube.com/channel/> UCSBeL28cCqIyHFxmCTK1Ejw

7. Официальный сайт проекта Scratch <https://scratch.mit.edu/>

8. Программа курса внеурочной деятельности "Программируем, учимся и играем"/Босова Л.А., Босова А.Ю., Филиппов В.И./Мытищи, 2021г.

9. Руководства. <https://scratch.mit.edu/ideas>

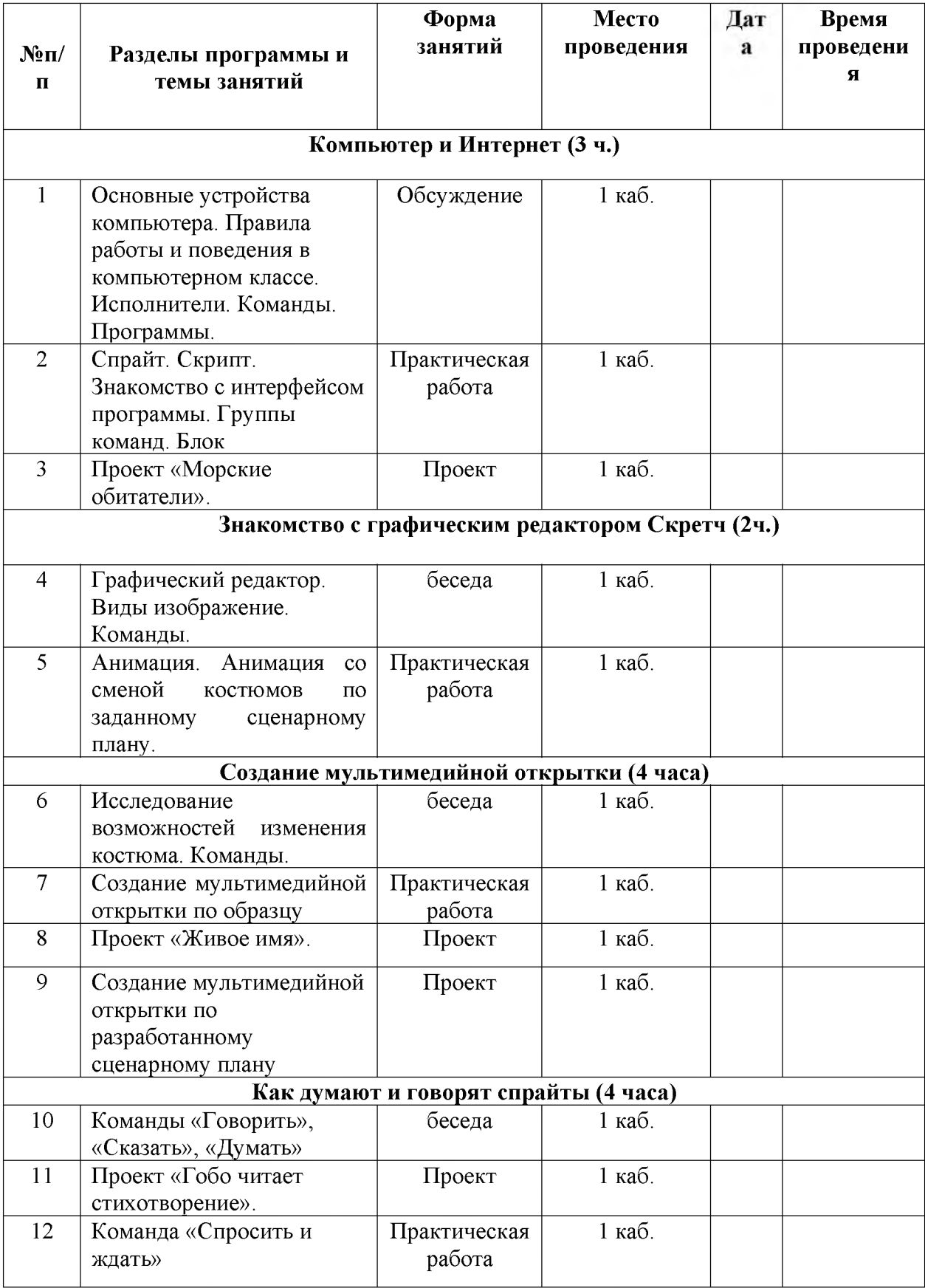

# Календарно-тематическое планирование

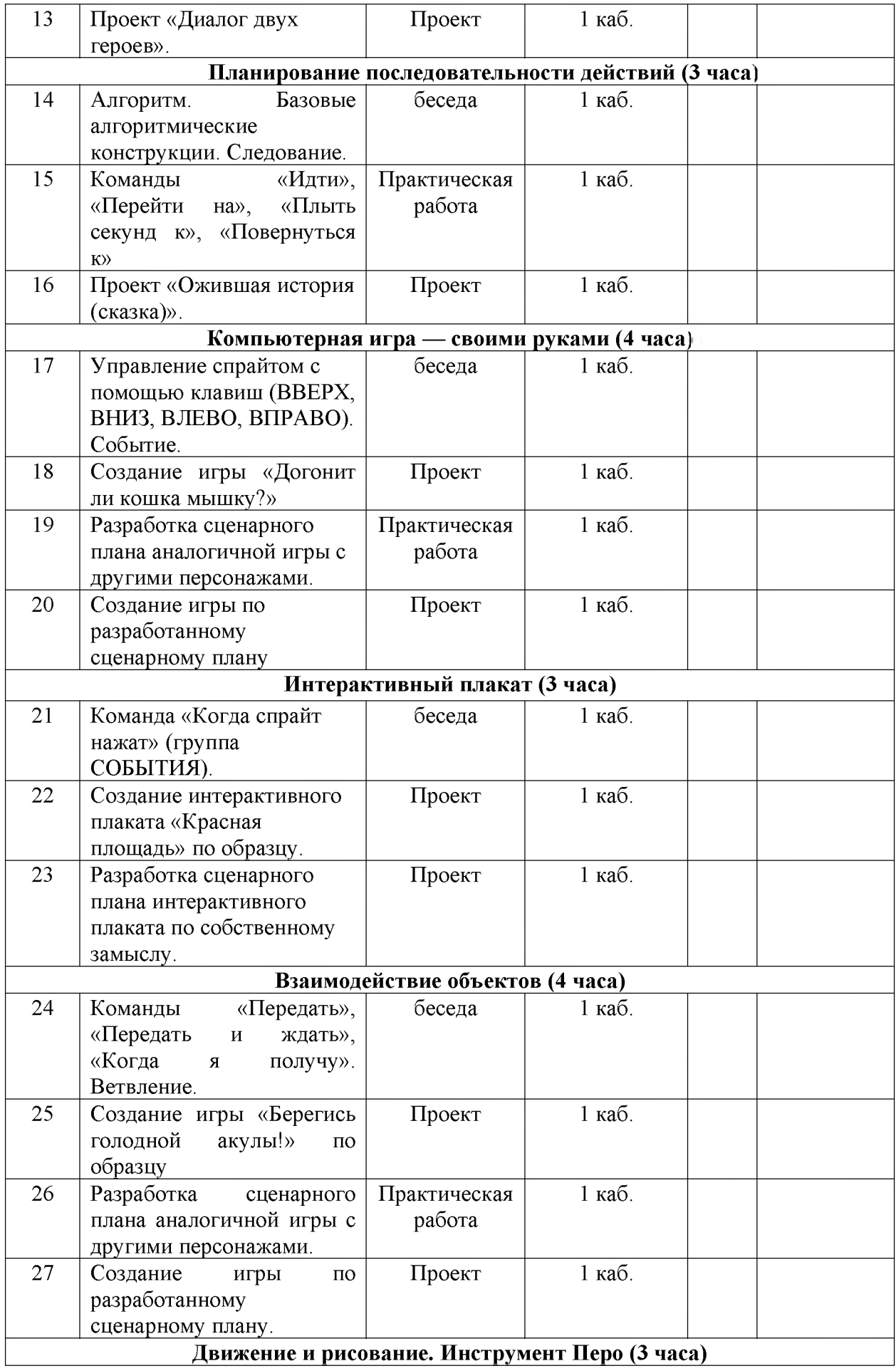

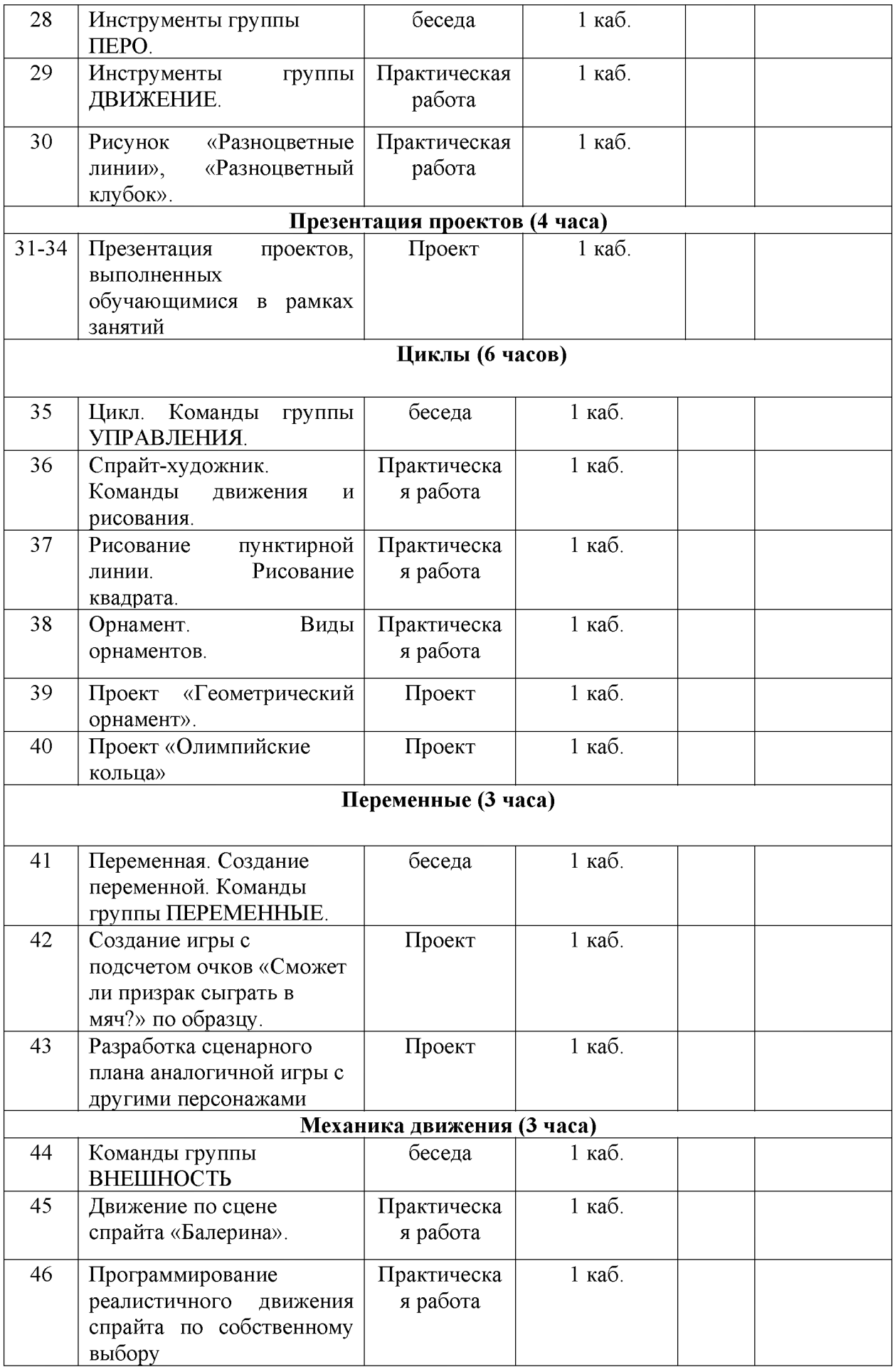

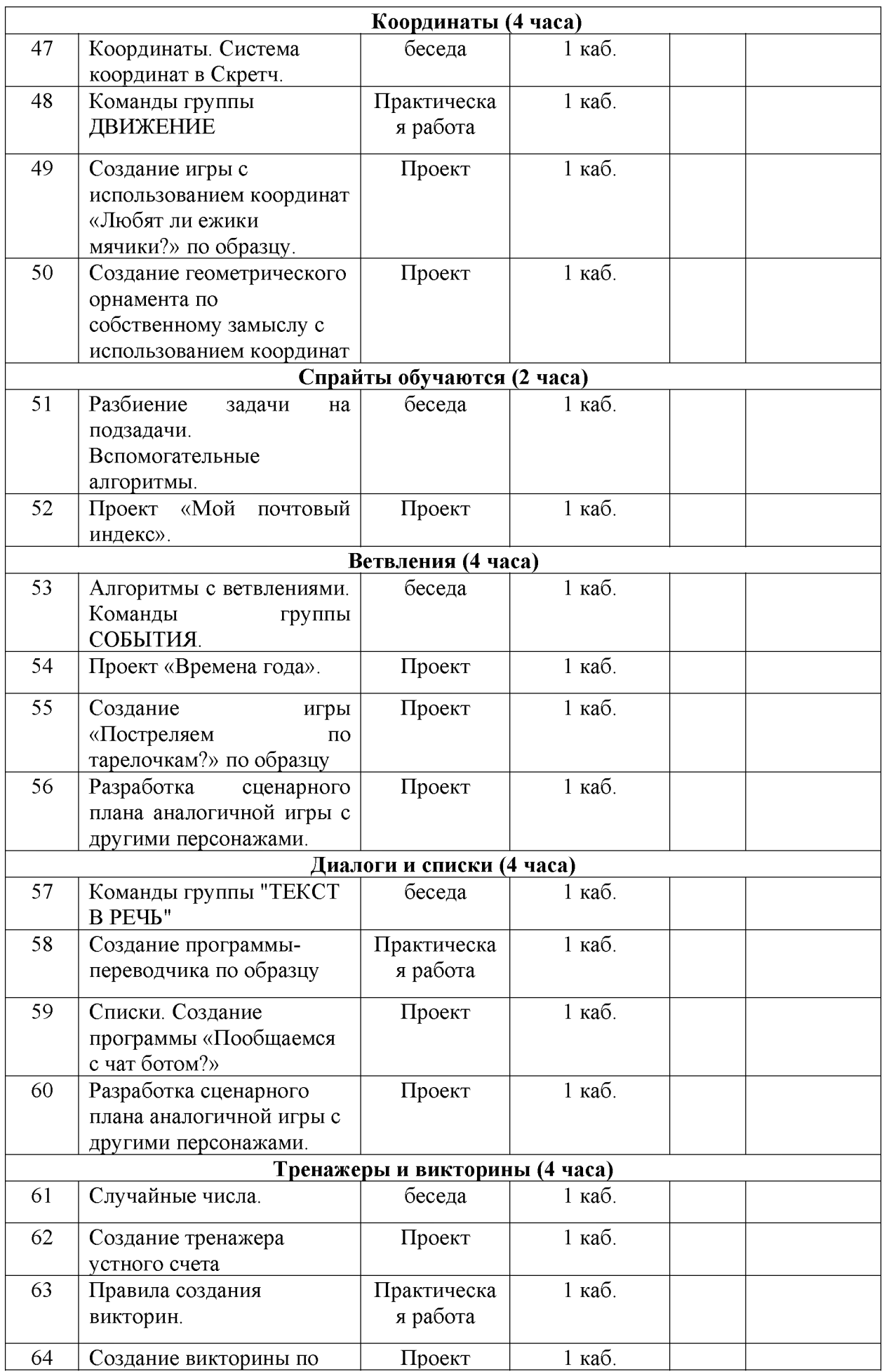

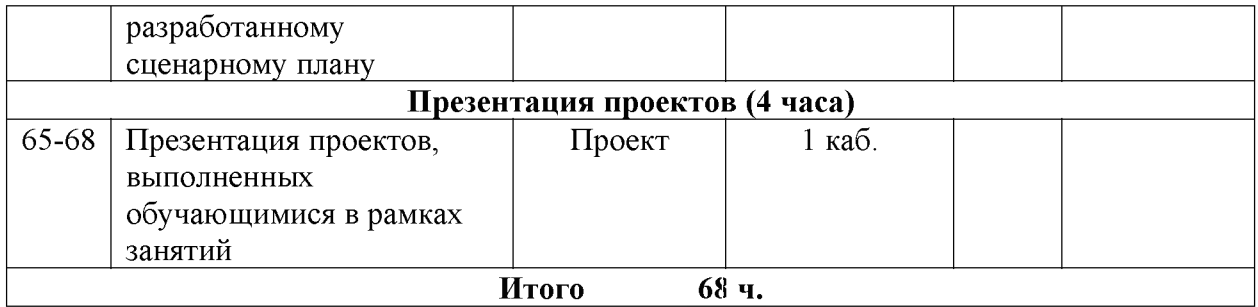